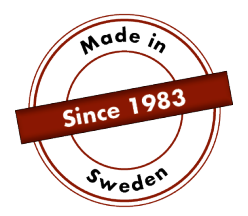

# **INSTRUKCJA OBSŁUGI**

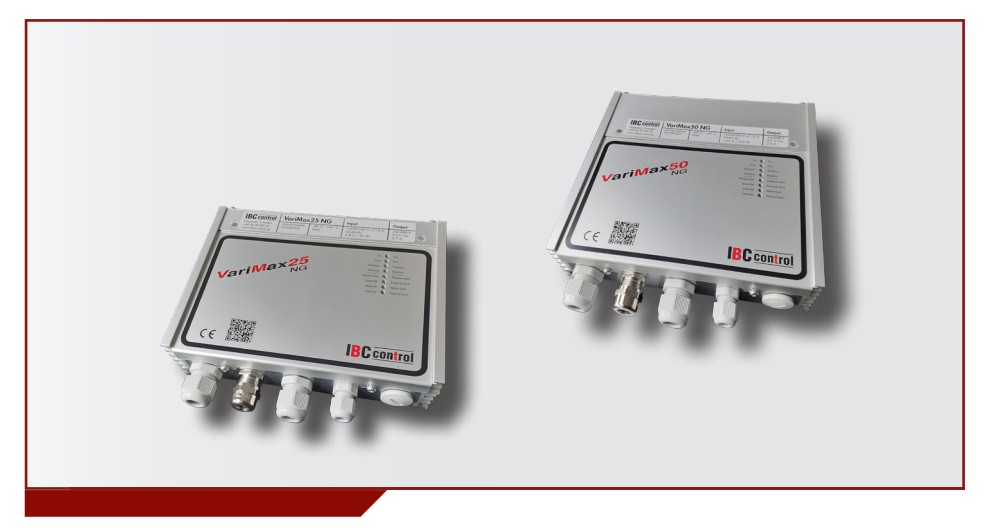

# KONFIGURACJA MODUŁU MODBUS VariMax25 NG / VariMax50 NG

Niniejsza instrukcja stanowi załącznik do instrukcji dotyczących sterowników VariMax25 NG oraz VariMax50 NG i omawia moduł Modbus. Pozostałe zagadnienia omówiono w odpowiednich instrukcjach obsługi.

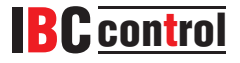

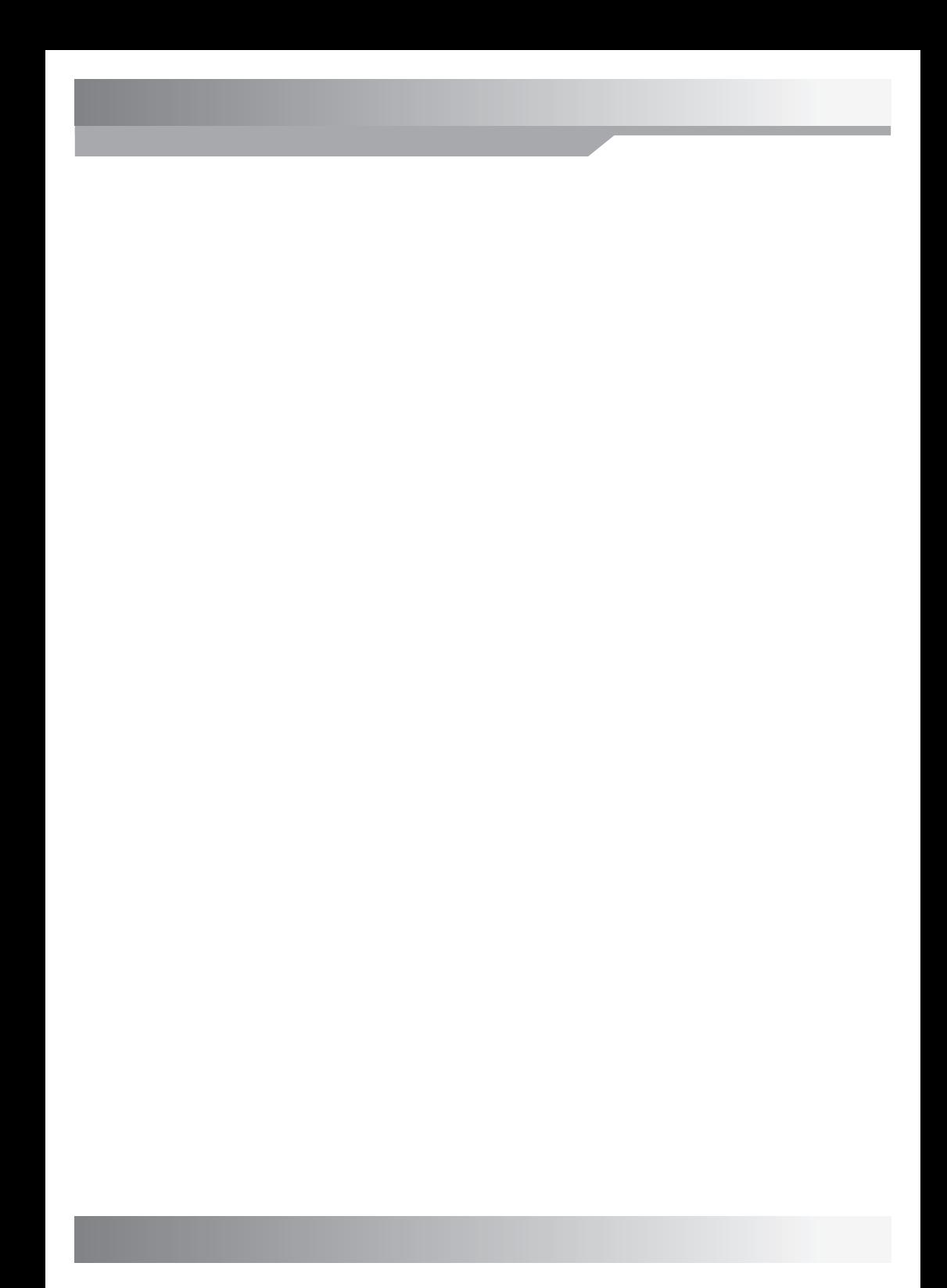

# **SPIS TREŚCI**

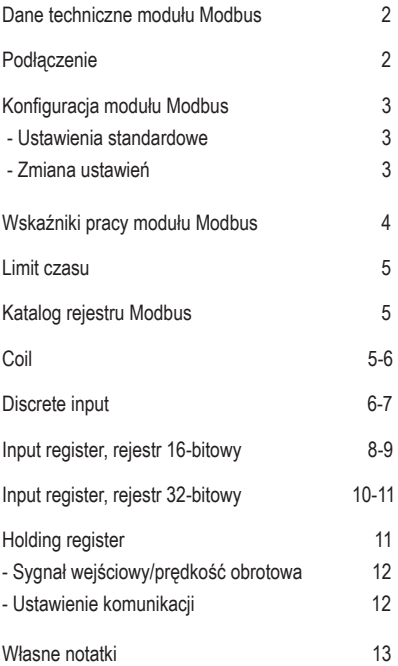

# **DANE TECHNICZNE MODUŁU MODBUS**

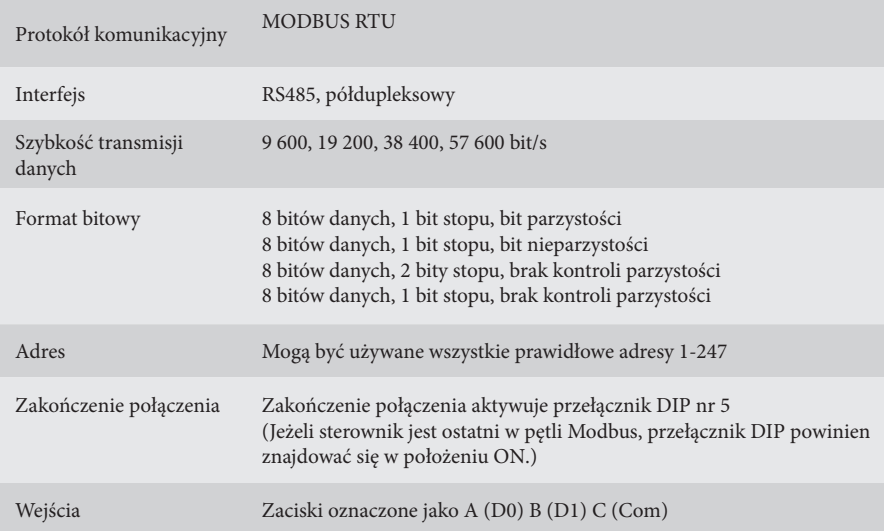

# **PODŁĄCZENIE**

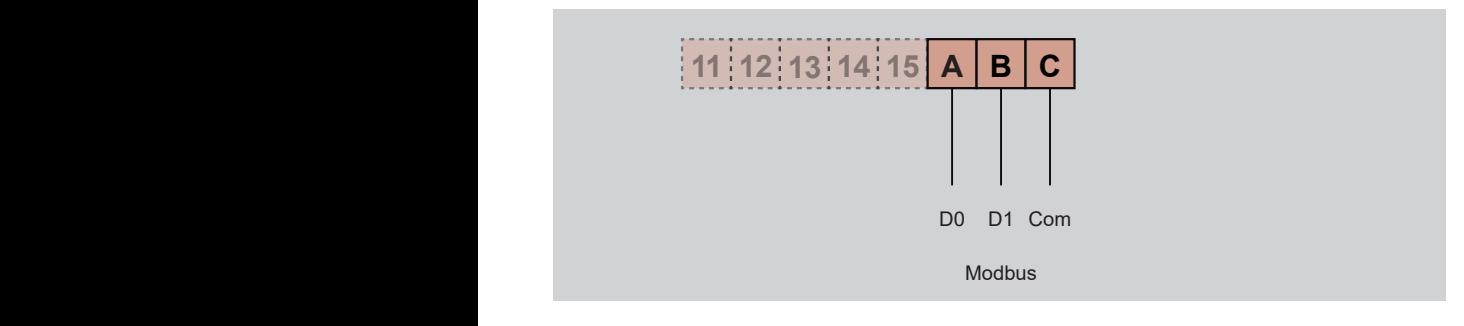

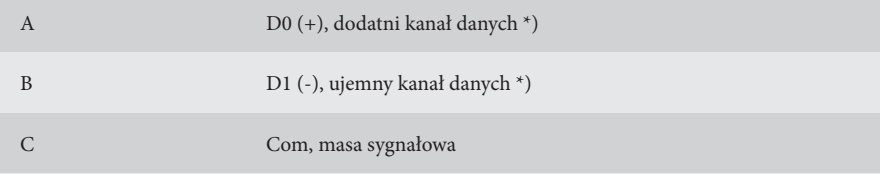

\*) Sterownik koryguje biegunowość w razie przypadkowej zamiany +/- Modbus

# **Ustawienia standardowe KONFIGURACJA MODUŁU MODBUS**

Adres 16 Szybkość 19 200 Bit parzystości, jeden bit stopu

W przypadku gdy ustawienia komunikacji są nieznane, można wymusić ustawienia standardowe, uruchamiając VariMax NG z przełącznikami DIP "High speed" i "Low speed" w położeniu ON. Pozwala to odczytać albo zmienić zapisane ustawienia.

#### **Zmiana ustawień**

Konfigurację modułu Modbus można przeprowadzić za pomocą programu konfiguracyjnego znajdującego się na naszej stronie internetowej www.ibccontrol.se Konfiguracji szybkości komunikacji, adresu, kontroli parzystości i bitów stopu można także dokonać, wykorzystując "Holding register" 33-36. Ustawienia te zostają zapisane w VariMax NG.

Sterownik będzie nadal używał poprzednich ustawień, dopóki nie zostanie ponownie uruchomiony, co pozwoli na weryfikację zapisanych ustawień.

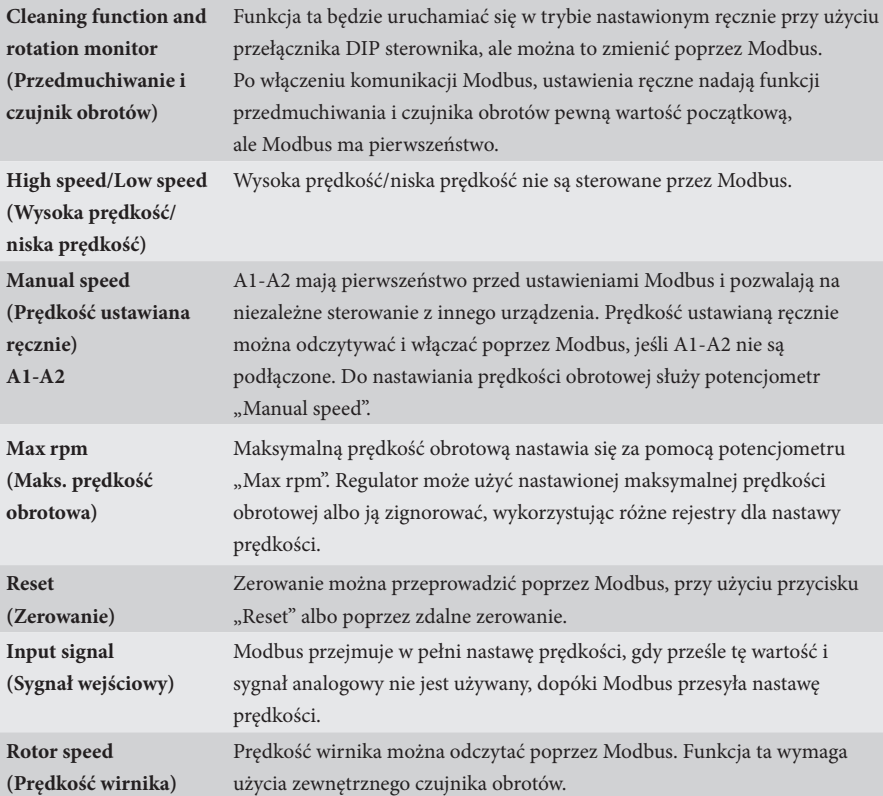

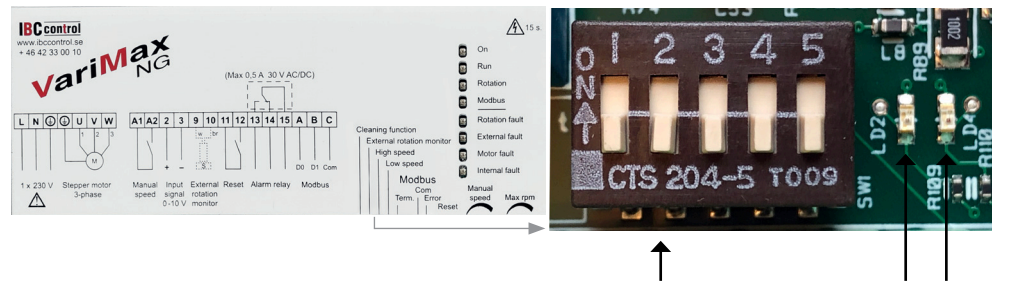

Przełącznik DIP Zielona

dioda LED dioda LEDCzerwona

# **WSKAŹNIKI PRACY MODUŁU MODBUS**

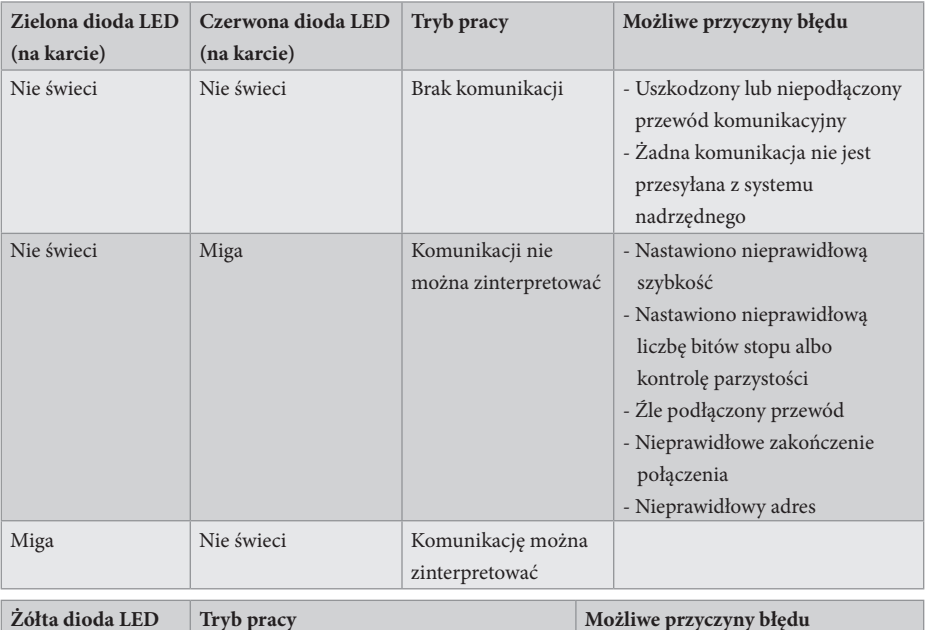

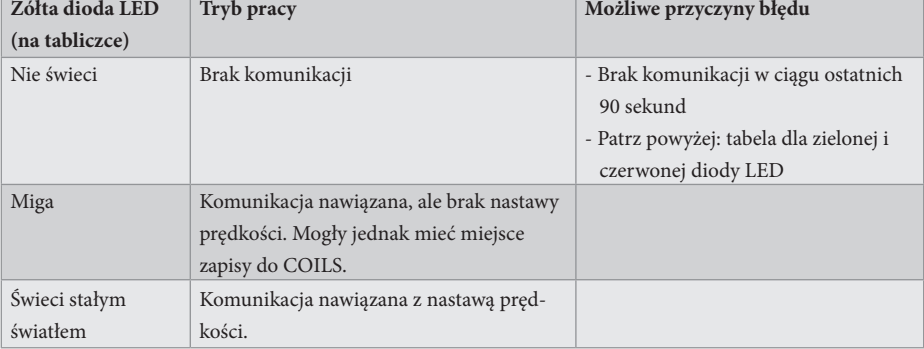

### **LIMIT CZASU**

W VariMax NG istnieją dwa różne rodzaje limitu czasu: jeden dla odbierania nastawy prędkości i jeden dla pozostałej komunikacji, w tym zapisywania do COILS.

Jeśli nastawa prędkości przestanie nadchodzić, to do upływu limitu czasu VariMax NG będzie działać z ostatnią nastawą prędkości. Po 90 sekundach żółta dioda LED przełączy się w tryb migania/zgaśnie w zależności od tego, czy miała miejsce inna komunikacja czy nie. Wartość prędkości jest teraz pobierana z urządzenia (0-10 V).

Jeśli komunikacja z VariMax NG zakończy się, to do upływu limitu czasu sterownik kontynuuje pracę z wykorzystaniem ewentualnych ustawień dla COILS. Po 90 sekundach żółta dioda LED zgaśnie. Wszystkie ustawienia są teraz pobierane z urządzenia.

### **KATALOG REJESTRU MODBUS**

VariMax NG obsługuje następujące funkcje Modbus:

- ◆ Coil (odczyt/zapis cyfrowy)
- ◆ Discrete input (odczyt cyfrowy)
- ◆ Input register (odczyt analogowy)
- ◆ Holding register (odczyt./zapis analogowy)

### **COIL**

Rejestr 1-bitowy (odczyt/zapis).

Do odczytu wykorzystywana jest funkcja Modbus 01 "Read Coils".

Do zapisu wykorzystywana jest funkcja Modbus 05 "Write Single Coil".

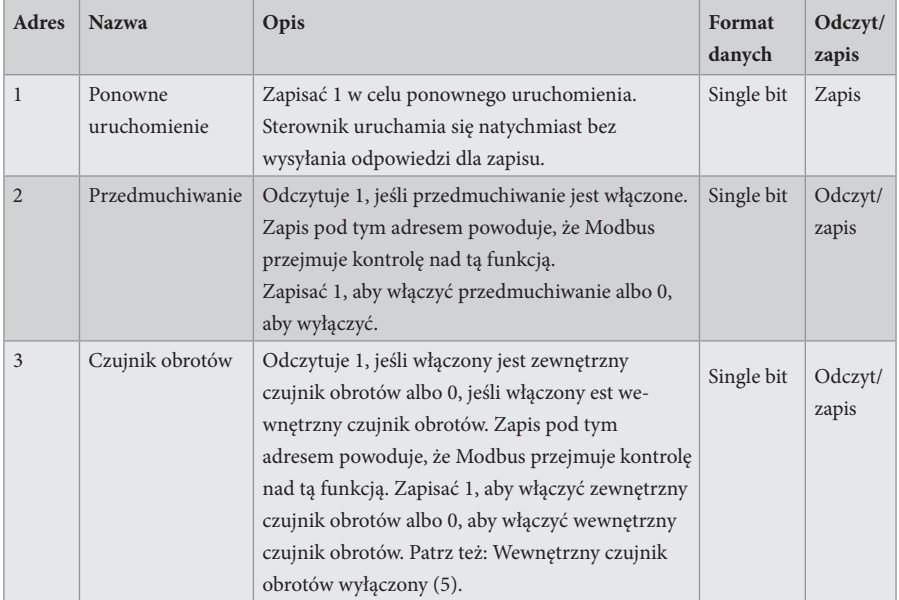

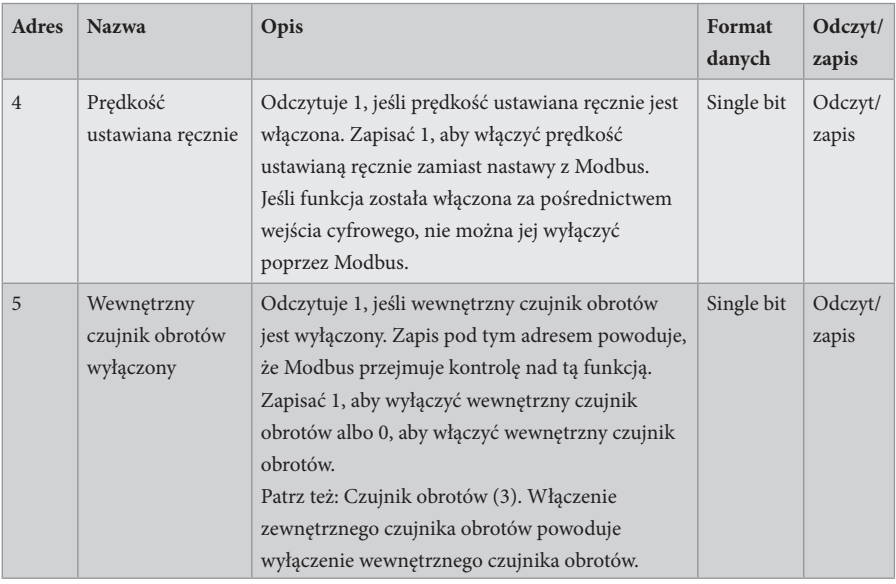

### **DISCRETE INPUT**

1-bitowy rejestr stanu (odczyt).

Do odczytu wykorzystywana jest funkcja Modbus 02 "Read Discrete Inputs".

- $0 = normalny$
- $1 =$ alarm

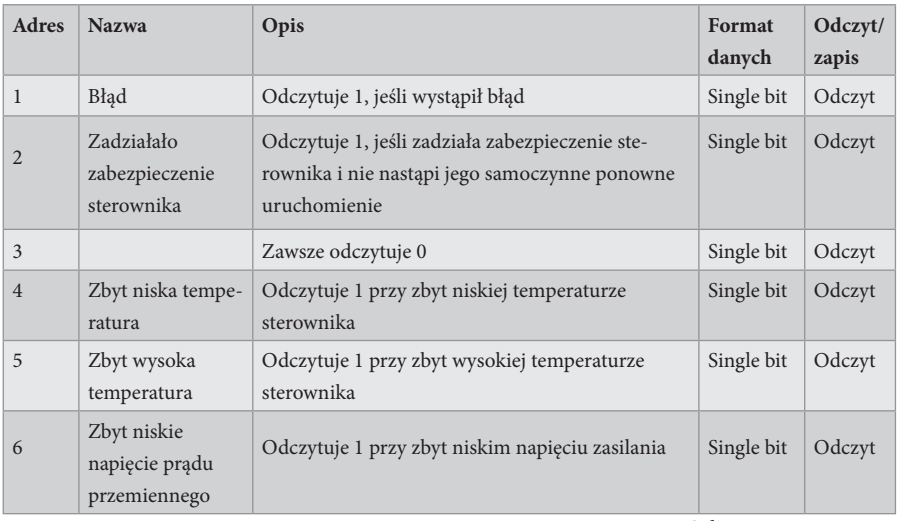

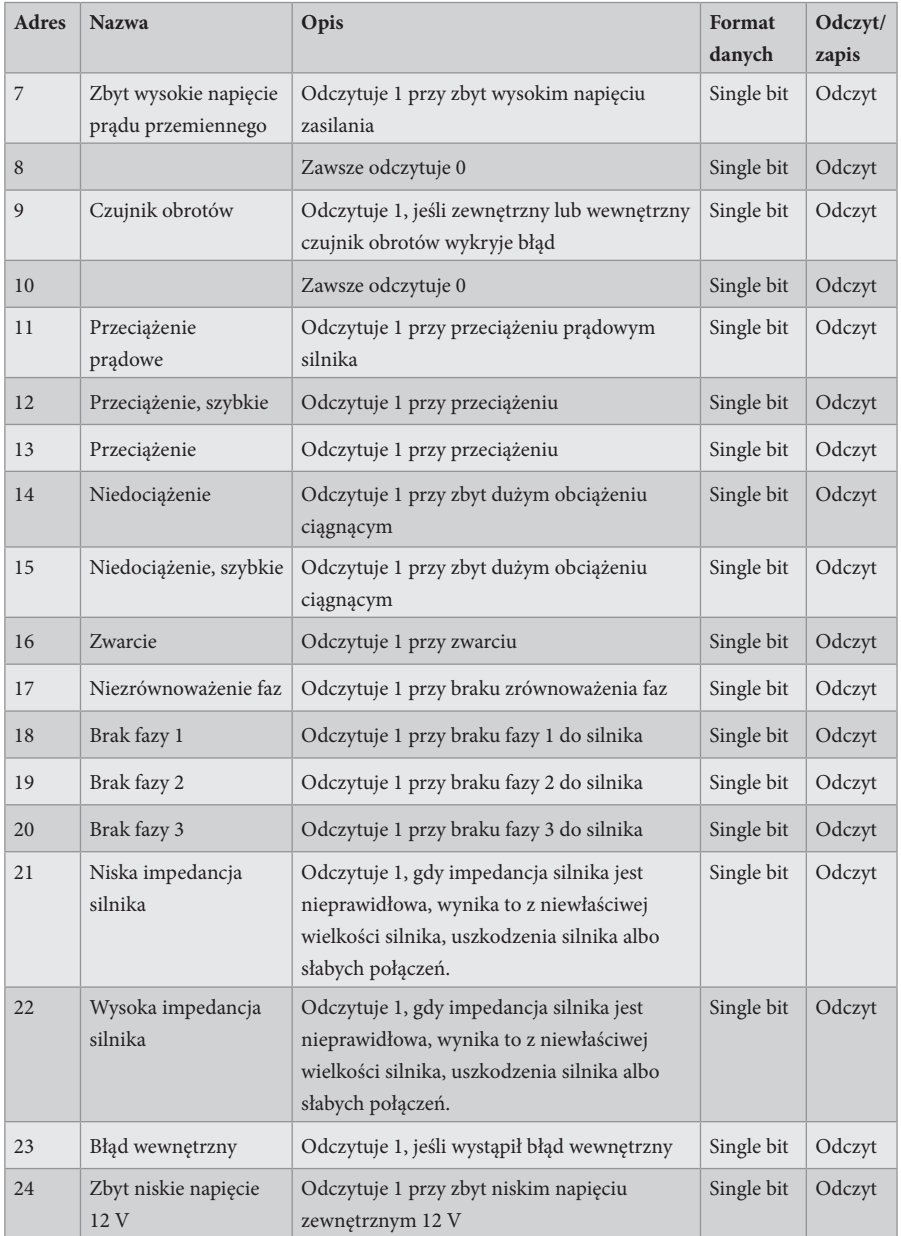

# **INPUT REGISTER**

Rejestr 16-bitowy (odczyt).

Do odczytu wykorzystywana jest funkcja Modbus 04 "Read Input Registers".

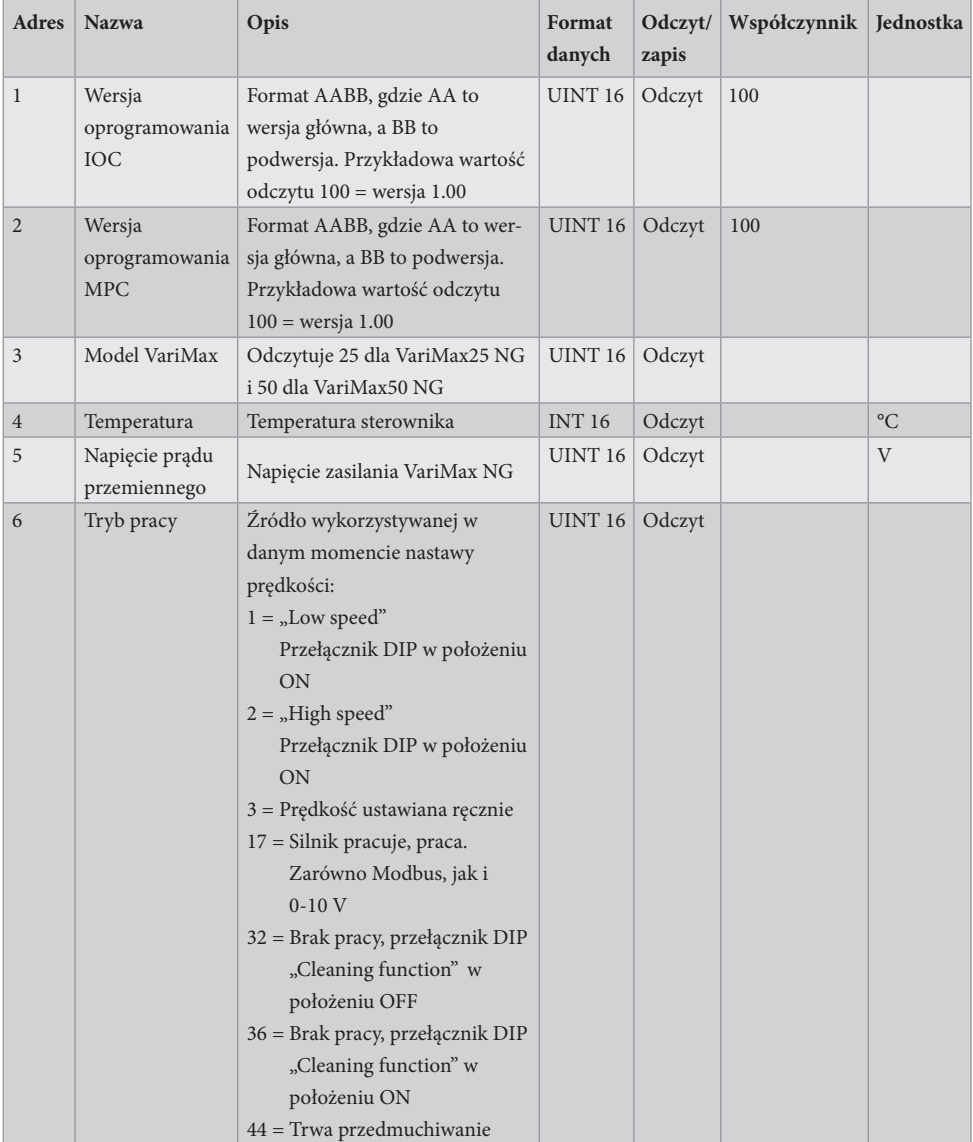

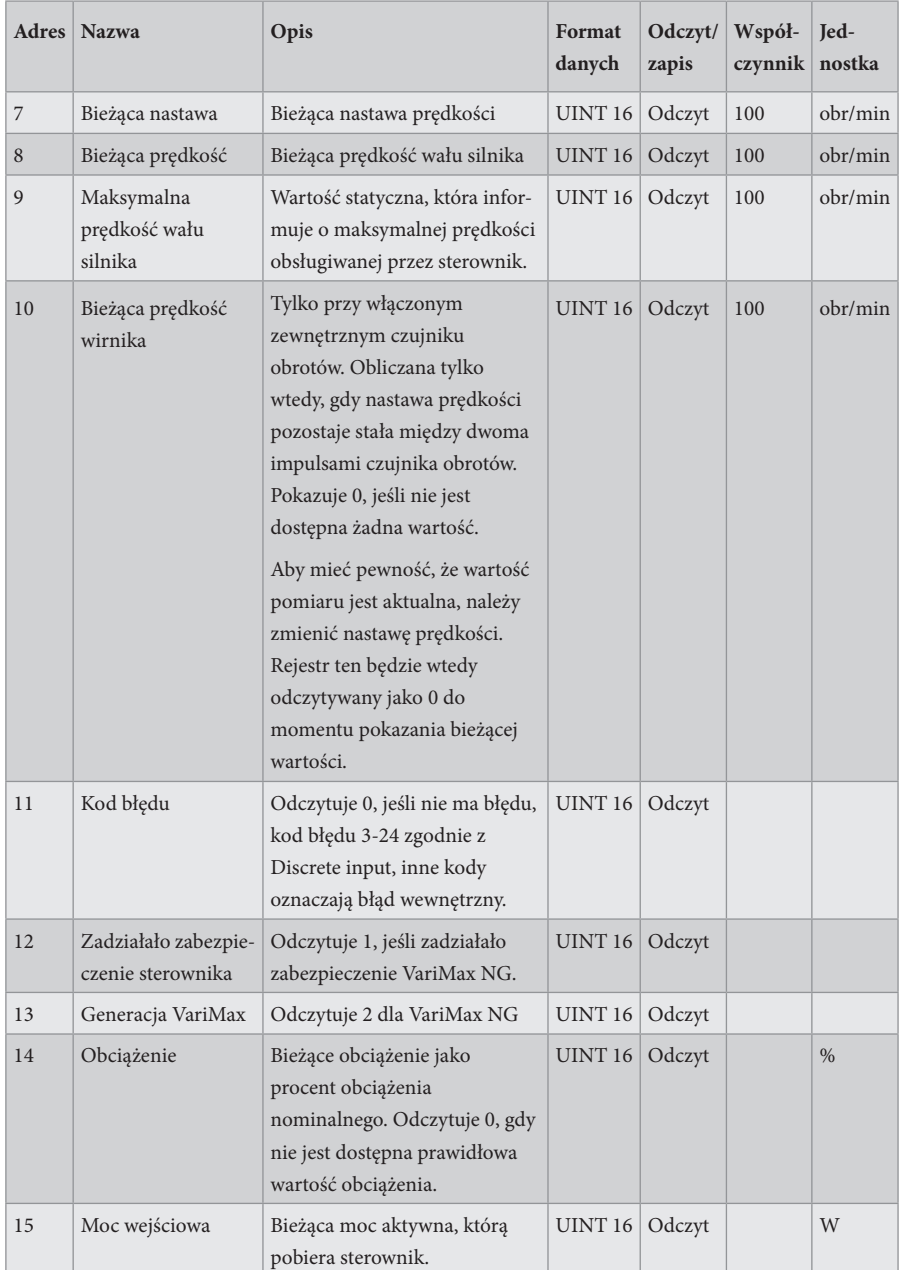

# **INPUT REGISTER**

Rejestr 32-bitowy (odczyt).

Do odczytu wykorzystywana jest funkcja Modbus 04 "Read Input Registers".

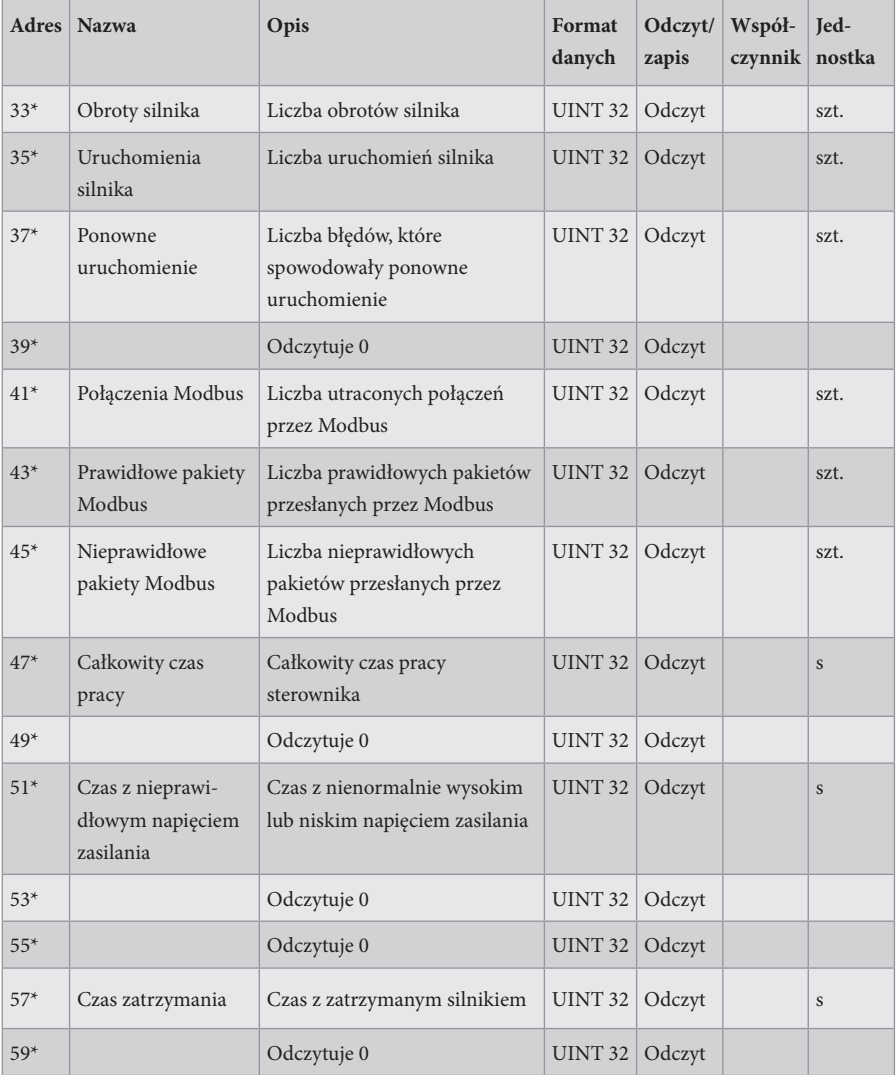

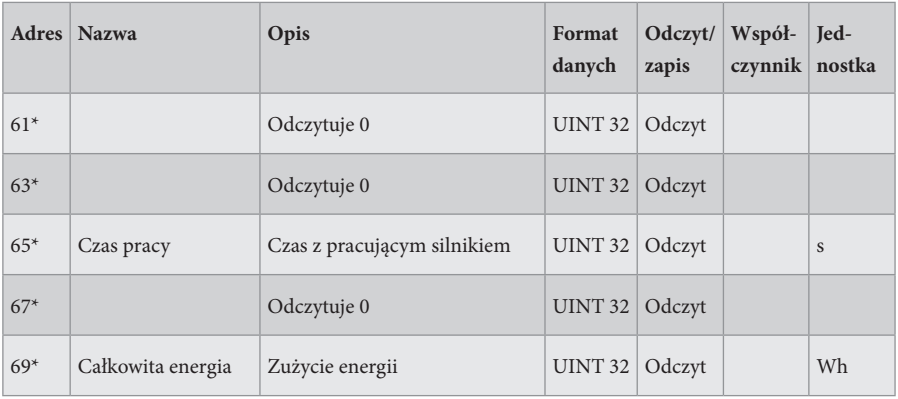

 $* =$  dostęp 32-bitowy

# **HOLDING REGISTER**

Rejestr 16-bitowy (odczyt/zapis).

Do odczytu wykorzystywana jest funkcja Modbus 03 "Read Holding Registers". Do zapisu wykorzystywana jest funkcja Modbus 06 "Write Single Register".

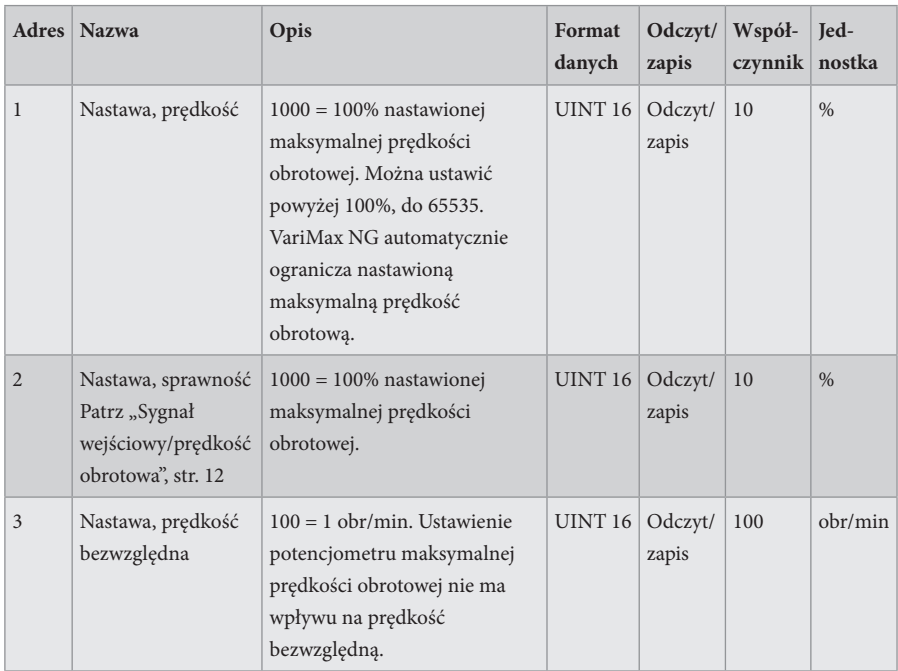

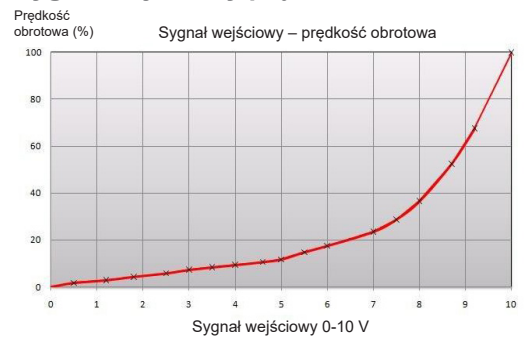

**Sygnał wejściowy/prędkość obrotowa**

Sygnał wejściowy jest wprost proporcjonalny do sprawności wirnika, co oznacza, że sygnał wejściowy i prędkość obrotowa są zgodne z powyższym wykresem.

# **Ustawienie komunikacji**

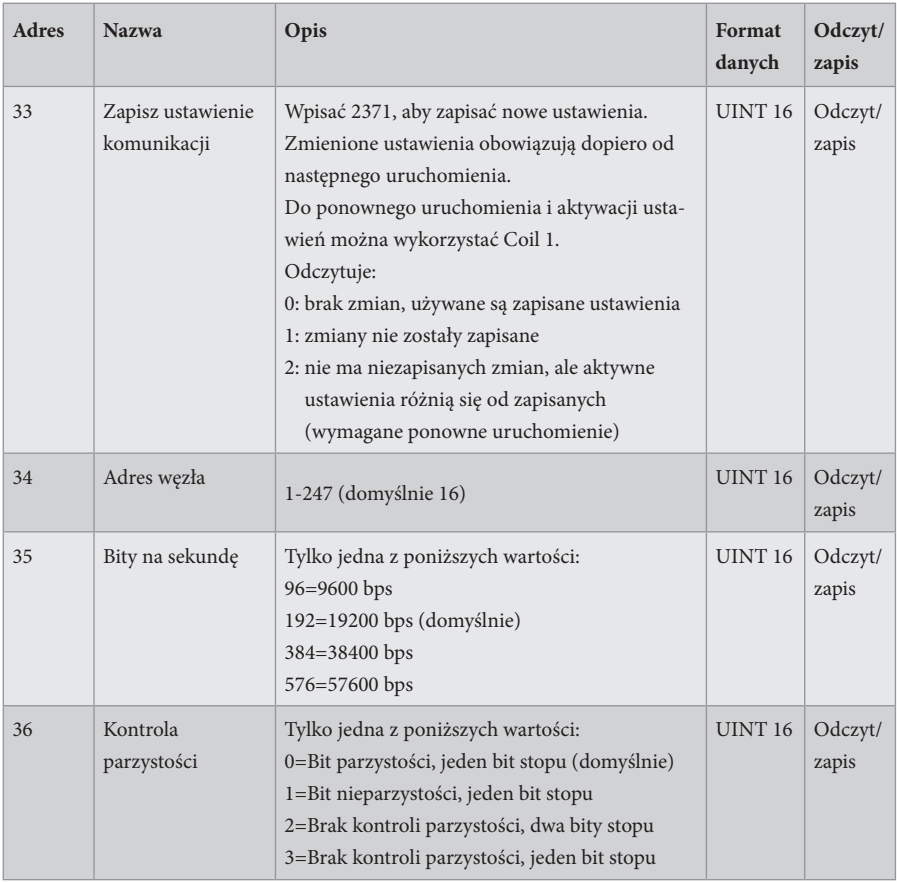

# **WŁASNE NOTATKI**

![](_page_14_Picture_9.jpeg)

F21025906PL<br>(F21050906PL)<br>WERSJA 1.0.2<br>2023-11-24 (F21050906PL) WERSJA 1.0.2 F21025906PL 2023-11-24

![](_page_15_Picture_1.jpeg)

IBC control AB Brännerigatan 5 A 263 37 Höganäs Szwecja Tel. +46 42 33 00 10 www.ibccontrol.se info@ibccontrol.se